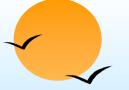

### **Chapter 3: Relational Model**

- Structure of Relational Databases
- Relational Algebra
- Tuple Relational Calculus
- Domain Relational Calculus
- Extended Relational-Algebra-Operations
- Modification of the Database
- Views

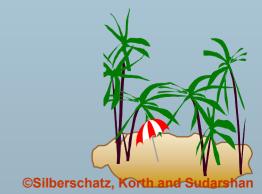

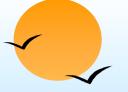

# **Example of a Relation**

| account-number | branch-name | balance |
|----------------|-------------|---------|
| A-101          | Downtown    | 500     |
| A-102          | Perryridge  | 400     |
| A-201          | Brighton    | 900     |
| A-215          | Mianus      | 700     |
| A-217          | Brighton    | 750     |
| A-222          | Redwood     | 700     |
| A-305          | Round Hill  | 350     |

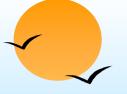

#### **Basic Structure**

- Formally, given sets  $D_1, D_2, ..., D_n$  a **relation** r is a subset of  $D_1 \times D_2 \times ... \times D_n$ Thus a relation is a set of n-tuples  $(a_1, a_2, ..., a_n)$  where each  $a_i \in D_i$
- Example: if

is a relation over customer-name x customer-street x customer-city

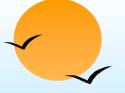

### **Attribute Types**

- Each attribute of a relation has a name
- The set of allowed values for each attribute is called the domain of the attribute
- Attribute values are (normally) required to be atomic, that is, indivisible
  - E.g. multivalued attribute values are not atomic
  - E.g. composite attribute values are not atomic
- The special value null is a member of every domain
- The null value causes complications in the definition of many operations
  - we shall ignore the effect of null values in our main presentation and consider their effect later

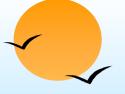

#### **Relation Schema**

- $\blacksquare$   $A_1, A_2, ..., A_n$  are attributes
- $R = (A_1, A_2, ..., A_n)$  is a relation schema
  - E.g. Customer-schema = (customer-name, customer-street, customer-city)
- r(R) is a relation on the relation schema R
  - E.g. customer (Customer-schema)

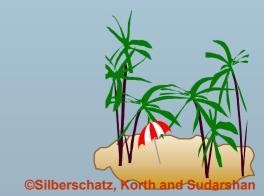

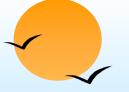

### **Relation Instance**

- The current values (*relation instance*) of a relation are specified by a table
- An element *t* of *r* is a *tuple*, represented by a *row* in a table

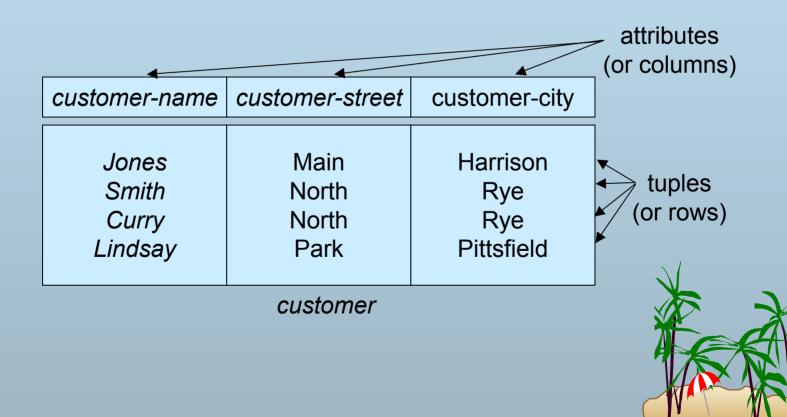

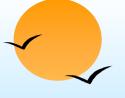

#### **Relations are Unordered**

- Order of tuples is irrelevant (tuples may be stored in an arbitrary order)
- E.g. *account* relation with unordered tuples

| account-number | branch-name | balance |
|----------------|-------------|---------|
| A-101          | Downtown    | 500     |
| A-215          | Mianus      | 700     |
| A-102          | Perryridge  | 400     |
| A-305          | Round Hill  | 350     |
| A-201          | Brighton    | 900     |
| A-222          | Redwood     | 700     |
| A-217          | Brighton    | 750     |

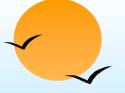

#### **Database**

- A database consists of multiple relations
- Information about an enterprise is broken up into parts, with each relation storing one part of the information

E.g.: account: stores information about accounts

depositor: stores information about which customer

owns which account

customer: stores information about customers

- Storing all information as a single relation such as bank(account-number, balance, customer-name, ..) results in
  - repetition of information (e.g. two customers own an account)
  - the need for null values (e.g. represent a customer without an account)
- Normalization theory (Chapter 7) deals with how to design relational schemas

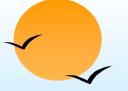

### The customer Relation

| customer-name | customer-street | customer-city |
|---------------|-----------------|---------------|
| Adams         | Spring          | Pittsfield    |
| Brooks        | Senator         | Brooklyn      |
| Curry         | North           | Rye           |
| Glenn         | Sand Hill       | Woodside      |
| Green         | Walnut          | Stamford      |
| Hayes         | Main            | Harrison      |
| Johnson       | Alma            | Palo Alto     |
| Jones         | Main            | Harrison      |
| Lindsay       | Park            | Pittsfield    |
| Smith         | North           | Rye           |
| Turner        | Putnam          | Stamford      |
| Williams      | Nassau          | Princeton     |

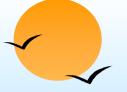

### The depositor Relation

| customer-name | account-number |
|---------------|----------------|
| Hayes         | A-102          |
| Johnson       | A-101          |
| Johnson       | A-201          |
| Jones         | A-217          |
| Lindsay       | A-222          |
| Smith         | A-215          |
| Turner        | A-305          |

### E-R Diagram for the Banking Enterprise

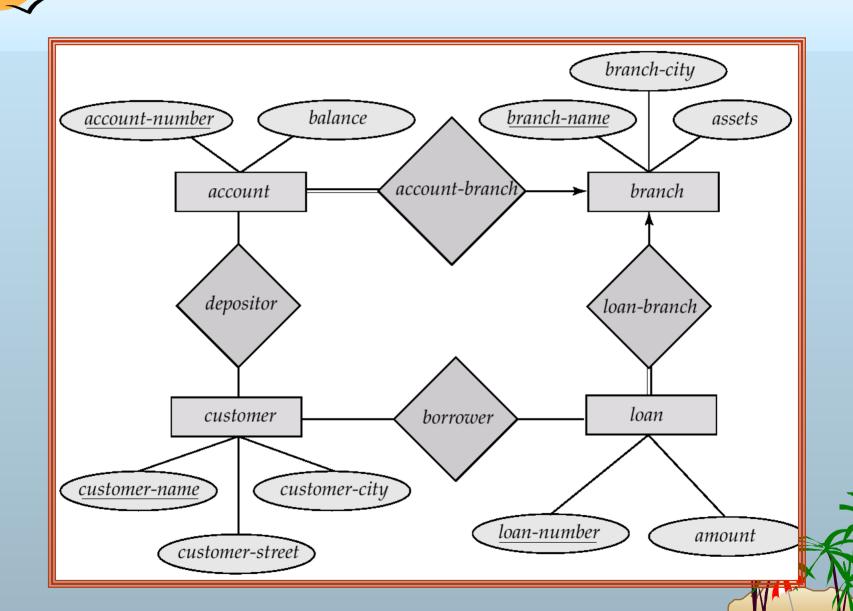

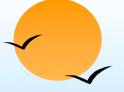

### Keys

- Let K ⊆ R
- K is a superkey of R if values for K are sufficient to identify a unique tuple of each possible relation r(R)
  - by "possible *r*" we mean a relation *r* that could exist in the enterprise we are modeling.
  - Example: {customer-name, customer-street} and {customer-name} are both superkeys of Customer, if no two customers can possibly have the same name.
- *K* is a *candidate key* if *K* is minimal Example: {*customer-name*} is a candidate key for *Customer*, since it is a superkey (assuming no two customers can possibly have the same name), and no subset of it is a superkey.

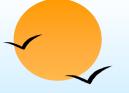

### **Determining Keys from E-R Sets**

- **Strong entity set**. The primary key of the entity set becomes the primary key of the relation.
- Weak entity set. The primary key of the relation consists of the union of the primary key of the strong entity set and the discriminator of the weak entity set.
- **Relationship set**. The union of the primary keys of the related entity sets becomes a super key of the relation.
  - For binary many-to-one relationship sets, the primary key of the "many" entity set becomes the relation's primary key.
  - For one-to-one relationship sets, the relation's primary key can be that of either entity set.
  - For many-to-many relationship sets, the union of the primary keys becomes the relation's primary key

### Schema Diagram for the Banking Enterprise

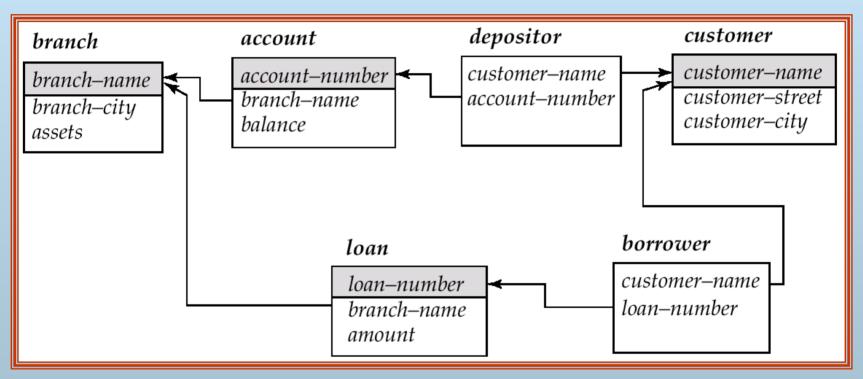

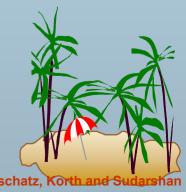

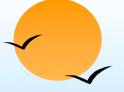

### **Query Languages**

- Language in which user requests information from the database.
- Categories of languages
  - procedural
  - non-procedural
- "Pure" languages:
  - Relational Algebra
  - Tuple Relational Calculus
  - Domain Relational Calculus
- Pure languages form underlying basis of query languages that people use.

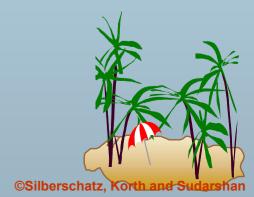

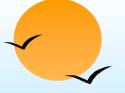

### Relational Algebra

- Procedural language
- Six basic operators
  - select
  - project
  - union
  - set difference
  - Cartesian product
  - rename
- The operators take two or more relations as inputs and give a new relation as a result.

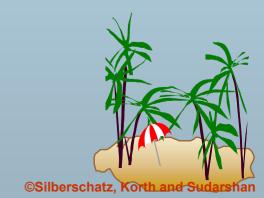

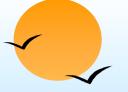

### **Select Operation – Example**

• Relation *r* 

| Α | В | С  | D  |
|---|---|----|----|
| α | α | 1  | 7  |
| α | β | 5  | 7  |
| β | β | 12 | 3  |
| β | β | 23 | 10 |

• 
$$\sigma_{A=B^{\wedge}D>5}(r)$$

| A        | В | С  | D  |
|----------|---|----|----|
| $\alpha$ | α | 1  | 7  |
| $\beta$  | β | 23 | 10 |

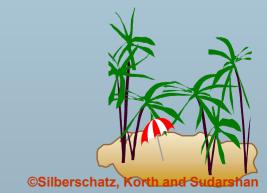

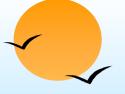

### **Select Operation**

- Notation:  $\sigma_p(r)$
- p is called the selection predicate
- Defined as:

$$\sigma_p(\mathbf{r}) = \{t \mid t \in r \text{ and } p(t)\}$$

Where p is a formula in propositional calculus consisting of terms connected by :  $\land$  (and),  $\lor$  (or),  $\neg$  (not) Each term is one of:

<attribute> op <attribute> or <constant>

where *op* is one of: =,  $\neq$ , >,  $\geq$ . <.  $\leq$ 

Example of selection:

$$\sigma_{branch-name="Perryridge"}(account)$$

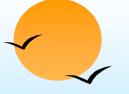

# **Project Operation – Example**

Relation *r*:

| Α | В  | С |
|---|----|---|
| α | 10 | 1 |
| α | 20 | 1 |
| β | 30 | 1 |
| β | 40 | 2 |

 $\blacksquare$   $\Pi_{A,C}(r)$ 

| Α | С |   | Α | С |
|---|---|---|---|---|
| α | 1 |   | α | 1 |
| α | 1 | = | β | 1 |
| β | 1 |   | β | 2 |
| β | 2 |   |   |   |

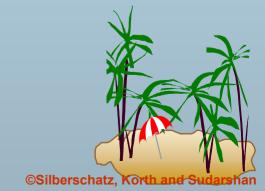

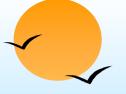

### **Project Operation**

Notation:

$$\Pi_{A1, A2, \ldots, Ak}(r)$$

where  $A_1$ ,  $A_2$  are attribute names and r is a relation name.

- The result is defined as the relation of k columns obtained by erasing the columns that are not listed
- Duplicate rows removed from result, since relations are sets
- E.g. To eliminate the *branch-name* attribute of *account*  $\Pi_{account-number.\ balance}$  (account)

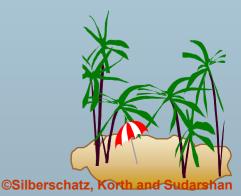

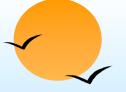

# **Union Operation – Example**

Relations *r*, *s*:

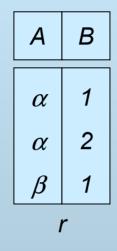

 $r \cup s$ :

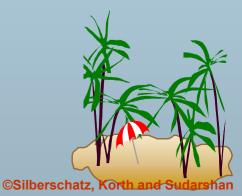

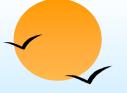

### **Union Operation**

- **Notation**:  $r \cup s$
- Defined as:

$$r \cup s = \{t \mid t \in r \text{ or } t \in s\}$$

- $\blacksquare$  For  $r \cup s$  to be valid.
  - 1. r, s must have the same arity (same number of attributes)
  - 2. The attribute domains must be *compatible* (e.g., 2nd column of *r* deals with the same type of values as does the 2nd column of *s*)
- E.g. to find all customers with either an account or a loan  $\Pi_{customer-name}$  (depositor)  $\cup \Pi_{customer-name}$  (borrower)

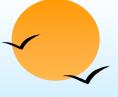

## Set Difference Operation – Example

Relations *r*, *s*:

| A        | В |  |
|----------|---|--|
| α        | 1 |  |
| $\alpha$ | 2 |  |
| β        | 1 |  |
| r        |   |  |

*r* − *s*:

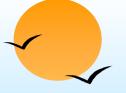

### **Set Difference Operation**

- Notation r s
- Defined as:

$$r-s = \{t \mid t \in r \text{ and } t \notin s\}$$

- Set differences must be taken between compatible relations.
  - r and s must have the same arity
  - attribute domains of *r* and *s* must be compatible

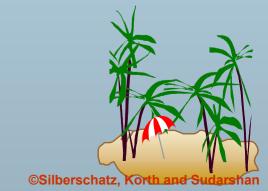

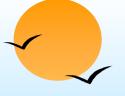

# **Cartesian-Product Operation-Example**

Relations *r*, *s*:

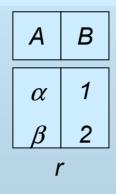

| С                                                                  | D                    | E                |
|--------------------------------------------------------------------|----------------------|------------------|
| $\begin{bmatrix} \alpha \\ \beta \\ \beta \\ \gamma \end{bmatrix}$ | 10<br>10<br>20<br>10 | a<br>a<br>b<br>b |
| S                                                                  |                      |                  |

rxs:

| A          | В | С        | D  | E |
|------------|---|----------|----|---|
| $\alpha$   | 1 | α        | 10 | а |
| $ \alpha $ | 1 | $\beta$  | 10 | а |
| $ \alpha $ | 1 | $\beta$  | 20 | b |
| $ \alpha $ | 1 | γ        | 10 | b |
| $\beta$    | 2 | $\alpha$ | 10 | а |
| $\beta$    | 2 | $\beta$  | 10 | а |
| $\beta$    | 2 | $\beta$  | 20 | b |
| $\beta$    | 2 | γ        | 10 | b |

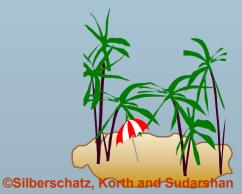

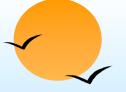

### **Cartesian-Product Operation**

- Notation r x s
- Defined as:

$$r \times s = \{t \mid q \mid t \in r \text{ and } q \in s\}$$

- Assume that attributes of r(R) and s(S) are disjoint. (That is,  $R \cap S = \emptyset$ ).
- If attributes of r(R) and s(S) are not disjoint, then renaming must be used.

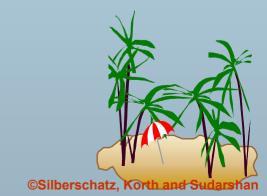

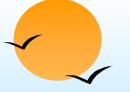

### **Composition of Operations**

- Can build expressions using multiple operations
- Example:  $\sigma_{A=C}(r x s)$
- $\blacksquare rxs$

| Α        | В | С        | D  | E |
|----------|---|----------|----|---|
| α        | 1 | α        | 10 | а |
| $\alpha$ | 1 | $\beta$  | 10 | а |
| $\alpha$ | 1 | $\beta$  | 20 | b |
| $\alpha$ | 1 | γ        | 10 | b |
| $\beta$  | 2 | $\alpha$ | 10 | а |
| $\beta$  | 2 | $\beta$  | 10 | а |
| $\beta$  | 2 | $\beta$  | 20 | b |
| $\beta$  | 2 | γ        | 10 | b |

 $\sigma_{A=C}(r \times s)$ 

| A                                                        | В           | С                                             | D              | E           |
|----------------------------------------------------------|-------------|-----------------------------------------------|----------------|-------------|
| $\begin{bmatrix} \alpha \\ \beta \\ \beta \end{bmatrix}$ | 1<br>2<br>2 | $egin{array}{c} lpha \ eta \ eta \end{array}$ | 10<br>20<br>20 | a<br>a<br>b |

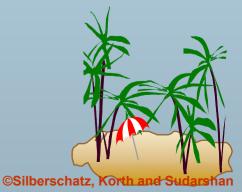

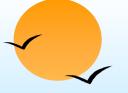

### **Rename Operation**

- Allows us to name, and therefore to refer to, the results of relational-algebra expressions.
- Allows us to refer to a relation by more than one name.
  Example:

$$\rho_X(E)$$

returns the expression E under the name XIf a relational-algebra expression E has arity n, then

$$\rho_{X (A1, A2, ..., An)}(E)$$

returns the result of expression E under the name X, and with the attributes renamed to A1, A2, ..., An.

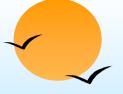

### **Banking Example**

branch (branch-name, branch-city, assets)

customer (customer-name, customer-street, customer-only)

account (account-number, branch-name, balance)

Ioan (Ioan-number, branch-name, amount)

depositor (customer-name, account-number)

borrower (customer-name, loan-number)

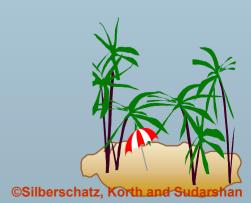

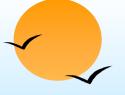

■ Find all loans of over \$1200

$$\sigma_{amount > 1200}$$
 (loan)

Find the loan number for each loan of an amount greater than \$1200

$$\prod_{loan-number} (\sigma_{amount > 1200} (loan))$$

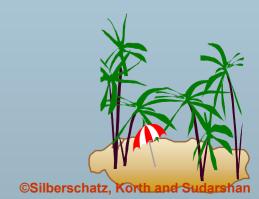

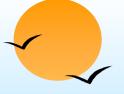

■ Find the names of all customers who have a loan, an account, or both, from the bank

$$\Pi_{customer-name}$$
 (borrower)  $\cup \Pi_{customer-name}$  (depositor)

Find the names of all customers who have a loan and an account at bank.

$$\Pi_{customer-name}$$
 (borrower)  $\cap \Pi_{customer-name}$  (depositor)

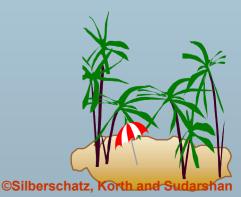

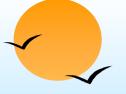

Find the names of all customers who have a loan at the Perryridge branch.

$$\Pi_{customer-name}$$
 ( $\sigma_{branch-name="Perryridge"}$  ( $\sigma_{borrower.loan-number=loan.loan-number}$ (borrower x loan)))

Find the names of all customers who have a loan at the Perryridge branch but do not have an account at any branch of the bank.

 $\Pi_{customer-name}$  ( $\sigma_{branch-name}$  = "Perryridge"

 $(\sigma_{borrower.loan-number} = loan.loan-number)$  (borrower x loan))) –  $\Pi_{customer-name}$  (depositor)

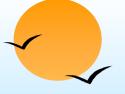

Find the names of all customers who have a loan at the Perryridge branch.

```
-Query 1 \Pi_{customer-name}(\sigma_{branch-name} = \text{``Perryridge''} (\sigma_{borrower.loan-number}(borrower x loan)))
```

Query 2

```
\Pi_{\text{customer-name}}(\sigma_{\text{loan.loan-number}} = \text{borrower.loan-number}(\sigma_{\text{branch-name}} = \text{"Perryridge"}(\text{loan})) \times \text{borrower}))
```

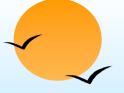

#### Find the largest account balance

- Rename account relation as d
- The query is:

$$\Pi_{balance}(account)$$
 -  $\Pi_{account.balance}$   $(\sigma_{account.balance} < d.balance (account x  $\rho_d$  (account)))$ 

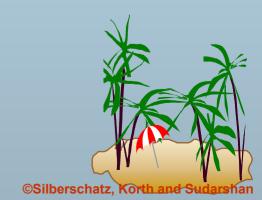

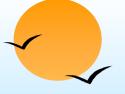

#### **Formal Definition**

- A basic expression in the relational algebra consists of either one of the following:
  - A relation in the database
  - A constant relation
- Let  $E_1$  and  $E_2$  be relational-algebra expressions; the following are all relational-algebra expressions:
  - $P E_1 \cup E_2$
  - $P E_1 E_2$
  - $P E_1 \times E_2$
  - $\rho = \sigma_p(E_1)$ , P is a predicate on attributes in  $E_1$
  - $\cap$   $\Pi_{\mathcal{S}}(E_1)$ , S is a list consisting of some of the attributes in  $E_1$
  - $\rho_{X}(E_{1})$ , x is the new name for the result of  $E_{1}$

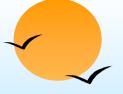

### **Additional Operations**

We define additional operations that do not add any power to the relational algebra, but that simplify common queries.

- Set intersection
- Natural join
- Division
- Assignment

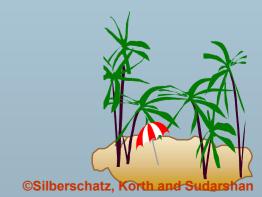

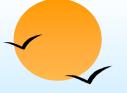

# **Set-Intersection Operation**

- Notation:  $r \cap s$
- Defined as:
- $r \cap s = \{t \mid t \in r \text{ and } t \in s\}$
- Assume:
  - r, s have the same arity
  - attributes of r and s are compatible
- Note:  $r \cap s = r (r s)$

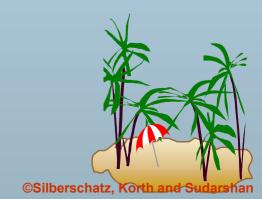

# Set-Intersection Operation - Example

Relation r, s:

| Α  | В   |
|----|-----|
| αα | 1 2 |
| β  | 1   |

A B α 2 β 3

İ

 $r \cap s$ 

| Α | В |
|---|---|
| α | 2 |

©Silberschatz, Korth and Sudar

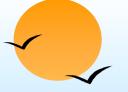

# **Natural-Join Operation**

- Notation:  $r \bowtie s$
- Let r and s be relations on schemas R and S respectively. Then,  $r \bowtie s$  is a relation on schema  $R \cup S$  obtained as follows:
  - Consider each pair of tuples  $t_r$  from r and  $t_s$  from s.
  - If  $t_r$  and  $t_s$  have the same value on each of the attributes in  $R \cap S$ , add a tuple t to the result, where
- Example:

$$R = (A, B, C, D)$$

$$S = (E, B, D)$$

- Result schema = (A, B, C, D, E)
- $r \bowtie s$  is defined as:

$$\prod_{r.A, r.B, r.C, r.D, s.E} (\sigma_{r.B = s.B} \wedge_{r.D = s.D} (r \times s))$$

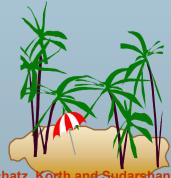

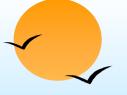

# **Natural Join Operation – Example**

#### Relations r, s:

| Α        | В | С        | D |
|----------|---|----------|---|
| α        | 1 | α        | а |
| $\beta$  | 2 | $\gamma$ | а |
| γ        | 4 | $\beta$  | b |
| $\alpha$ | 1 | $\gamma$ | а |
| $\delta$ | 2 | $\beta$  | b |
| r        |   |          |   |

| В | D | E                                                      |
|---|---|--------------------------------------------------------|
| 1 | а | α                                                      |
| 3 | а | $\beta$                                                |
|   | а | $\begin{array}{ c c c c c c c c c c c c c c c c c c c$ |
| 2 | b |                                                        |
| 3 | b | $\epsilon$                                             |
| S |   |                                                        |

 $r \bowtie s$ 

| A          | В | С        | D | E        |
|------------|---|----------|---|----------|
| α          | 1 | α        | а | α        |
| $ \alpha $ | 1 | $\alpha$ | а | γ        |
| $ \alpha $ | 1 | γ        | а | $\alpha$ |
| $ \alpha $ | 1 | γ        | а | γ        |
| δ          | 2 | $\beta$  | b | δ        |

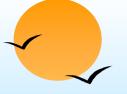

## **Division Operation**

$$r \div s$$

- Suited to queries that include the phrase "for all".
- Let r and s be relations on schemas R and S respectively where

$$P = (A_1, ..., A_m, B_1, ..., B_n)$$

$$P = (B_1, ..., B_n)$$

The result of  $r \div s$  is a relation on schema

$$R - S = (A_1, ..., A_m)$$

$$r \div s = \{ t \mid t \in \prod_{R-S}(r) \land \forall u \in s (tu \in r) \}$$

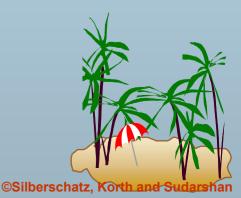

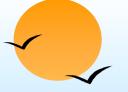

# **Division Operation – Example**

Relations r, s:

| A        | В |
|----------|---|
| α        | 1 |
| $\alpha$ | 2 |
| $\alpha$ | 3 |
| $\beta$  | 1 |
| γ        | 1 |
| $\delta$ | 1 |
| $\delta$ | 3 |
| $\delta$ | 4 |
| €        | 6 |

В

1 2

S

 $r \div s$ :  $\alpha$ 

ľ

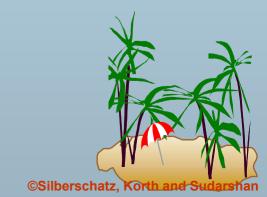

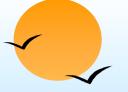

# **Another Division Example**

Relations *r*, *s*:

| A                                                                                                | В           | С                          | D      | E           |
|--------------------------------------------------------------------------------------------------|-------------|----------------------------|--------|-------------|
| $\alpha$                                                                                         | а           | α                          | а      | 1           |
| $\alpha$                                                                                         | а           | $  \gamma  $               | а      | 1           |
| $\alpha$                                                                                         | а           | $  \gamma  $               | b      | 1           |
| $\mid \beta \mid$                                                                                | a<br>a      | $  \gamma  $               | b<br>a | 1           |
| $\beta$                                                                                          | а           | $  \gamma  $               | b      | 1<br>3<br>1 |
| $  \gamma  $                                                                                     | а           | $  \gamma  $               | а      | 1           |
| $\begin{bmatrix} \alpha \\ \alpha \\ \alpha \\ \beta \\ \beta \\ \gamma \\ \gamma \end{bmatrix}$ | a<br>a<br>a | Y<br>Y<br>Y<br>Y<br>Y<br>B | b      | 1           |
| γ                                                                                                | а           | $\beta$                    | b      | 1           |
|                                                                                                  |             | r                          |        |             |

D E
a 1
b 1

*r* ÷ *s*:

| A                                                | В      | С                  |
|--------------------------------------------------|--------|--------------------|
| $\begin{bmatrix} \alpha \\ \gamma \end{bmatrix}$ | a<br>a | $\gamma \\ \gamma$ |

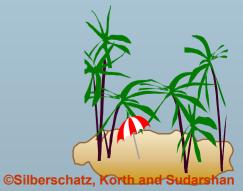

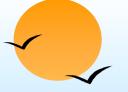

# **Division Operation (Cont.)**

- **Property** 
  - $\oint$  Let  $q r \div s$
  - Then q is the largest relation satisfying  $q \times s \subset r$
- Definition in terms of the basic algebra operation Let r(R) and s(S) be relations, and let  $S \subseteq R$

$$r \div s = \prod_{R-S} (r) - \prod_{R-S} ((\prod_{R-S} (r) \times s) - \prod_{R-S,S} (r))$$

To see why

- $\prod_{R-S,S}(r)$  simply reorders attributes of r
- $\Pi_{R-S}(\Pi_{R-S}(r) \times s) \Pi_{R-S,S}(r)$ ) gives those tuples t in  $\prod_{R=S} (r)$  such that for some tuple  $u \in s$ ,  $tu \notin r$ .

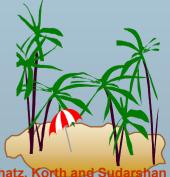

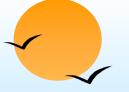

# **Assignment Operation**

- The assignment operation (←) provides a convenient way to express complex queries.
  - Write query as a sequential program consisting of
    - a series of assignments
    - followed by an expression whose value is displayed as a result of the query.
  - Assignment must always be made to a temporary relation variable.
- **Example:** Write  $r \div s$  as

$$temp1 \leftarrow \prod_{R-S} (r)$$
  
 $temp2 \leftarrow \prod_{R-S} ((temp1 \times s) - \prod_{R-S,S} (r))$   
 $result = temp1 - temp2$ 

- The result to the right of the  $\leftarrow$  is assigned to the relation variable on the left of the  $\leftarrow$ .
- May use variable in subsequent expressions.

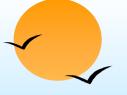

## **Example Queries**

Find all customers who have an account from at least the "Downtown" and the Uptown" branches.

Query 1

$$\prod_{CN} (\sigma_{BN="Downtown"}(depositor \bowtie account)) \cap$$

$$\prod_{CN} (\sigma_{BN=\text{"Uptown"}}(depositor \bowtie account))$$

where *CN* denotes customer-name and *BN* denotes branch-name.

Query 2

 $\Pi_{customer-name, branch-name}$  (depositor  $\bowtie$  account)  $\div \rho_{temp(branch-name)}$  ({("Downtown"), ("Uptown")})

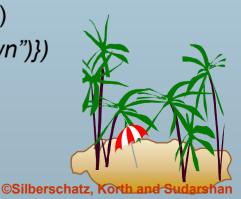

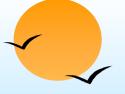

# **Example Queries**

Find all customers who have an account at all branches located in Brooklyn city.

 $\Pi_{customer-name, branch-name}$  (depositor $\bowtie$  account)

$$\div \prod_{branch-name} (\sigma_{branch-city} = \text{``Brooklyn''} (branch))$$

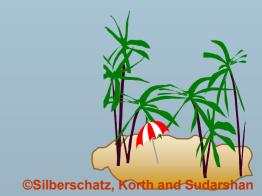

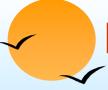

# **Extended Relational-Algebra-Operations**

- Generalized Projection
- Outer Join
- Aggregate Functions

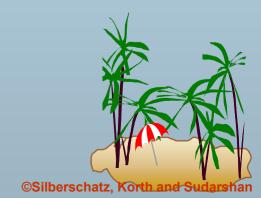

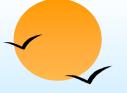

# **Generalized Projection**

Extends the projection operation by allowing arithmetic functions to be used in the projection list.

$$\prod_{\mathsf{F1},\mathsf{F2},\ldots,\mathsf{Fn}}(\mathsf{E})$$

- E is any relational-algebra expression
- Each of  $F_1$ ,  $F_2$ , ...,  $F_n$  are are arithmetic expressions involving constants and attributes in the schema of E.
- Given relation credit-info(customer-name, limit, credit-balance), find how much more each person can spend:

 $\Pi_{customer-name, limit-credit-balance}$  (credit-info)

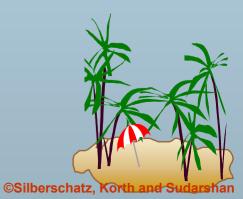

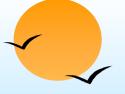

# **Aggregate Functions and Operations**

Aggregation function takes a collection of values and returns a single value as a result.

avg: average value

min: minimum value

max: maximum value

sum: sum of values

count: number of values

Aggregate operation in relational algebra

G1, G2, ..., Gn 
$$\boldsymbol{\mathcal{G}}_{\text{F1(A1), F2(A2),..., Fn(An)}}(E)$$

- E is any relational-algebra expression
- $\mathcal{G}_1, \mathcal{G}_2, \dots, \mathcal{G}_n$  is a list of attributes on which to group (can be empty)
- Each F<sub>i</sub> is an aggregate function
- $\triangleright$  Each  $A_i$  is an attribute name

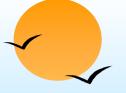

# **Aggregate Operation – Example**

Relation *r*:

| A        | В       | С  |
|----------|---------|----|
| α        | α       | 7  |
| $\alpha$ | $\beta$ | 7  |
| β        | $\beta$ | 3  |
| β        | β       | 10 |

 $g_{\text{sum(c)}}(r)$ 

sum-C

27

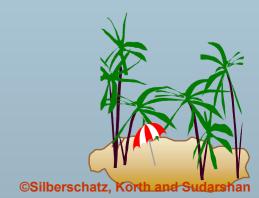

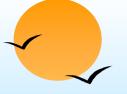

# **Aggregate Operation – Example**

Relation account grouped by branch-name:

| branch-name | account-number | balance |
|-------------|----------------|---------|
| Perryridge  | A-102          | 400     |
| Perryridge  | A-201          | 900     |
| Brighton    | A-217          | 750     |
| Brighton    | A-215          | 750     |
| Redwood     | A-222          | 700     |

branch-name  $g_{sum(balance)}$  (account)

| branch-name | balance |
|-------------|---------|
| Perryridge  | 1300    |
| Brighton    | 1500    |
| Redwood     | 700     |

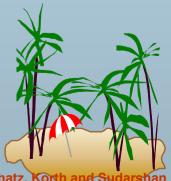

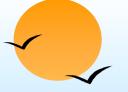

# **Aggregate Functions (Cont.)**

- Result of aggregation does not have a name
  - Can use rename operation to give it a name
  - For convenience, we permit renaming as part of aggregate operation

branch-name g sum(balance) as sum-balance (account)

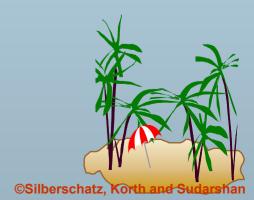

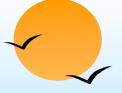

### **Outer Join**

- An extension of the join operation that avoids loss of information.
- Computes the join and then adds tuples form one relation that does not match tuples in the other relation to the result of the join.
- Uses null values:
  - *null* signifies that the value is unknown or does not exist
  - All comparisons involving *null* are (roughly speaking) **false** by definition.
    - Will study precise meaning of comparisons with nulls later

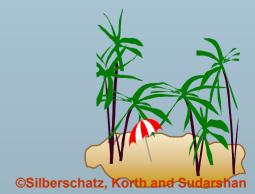

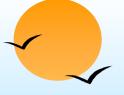

# **Outer Join – Example**

#### Relation loan

| loan-number | branch-name | amount |
|-------------|-------------|--------|
| L-170       | Downtown    | 3000   |
| L-230       | Redwood     | 4000   |
| L-260       | Perryridge  | 1700   |

#### Relation borrower

| customer-name | loan-number |
|---------------|-------------|
| Jones         | L-170       |
| Smith         | L-230       |
| Hayes         | L-155       |

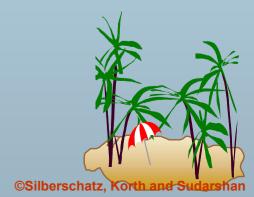

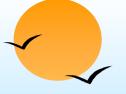

# **Outer Join – Example**

#### Inner Join

*loan* ⋈ *Borrower* 

| loan-number | branch-name | amount | customer-name |
|-------------|-------------|--------|---------------|
| L-170       | Downtown    | 3000   | Jones         |
| L-230       | Redwood     | 4000   | Smith         |

#### **■ Left Outer Join**

*loan* □ ⋈ *Borrower* 

| loan-number | branch-name | amount | customer-name |
|-------------|-------------|--------|---------------|
| L-170       | Downtown    | 3000   | Jones         |
| L-230       | Redwood     | 4000   | Smith         |
| L-260       | Perryridge  | 1700   | null          |

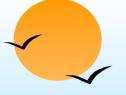

# **Outer Join – Example**

#### **Right Outer Join**

loan ⋈ borrower

| loan-number | branch-name | amount | customer-name |
|-------------|-------------|--------|---------------|
| L-170       | Downtown    | 3000   | Jones         |
| L-230       | Redwood     | 4000   | Smith         |
| L-155       | null        | null   | Hayes         |

#### **■ Full Outer Join**

*loan* ⇒ *borrower* 

| loan-number | branch-name | amount | customer-name |
|-------------|-------------|--------|---------------|
| L-170       | Downtown    | 3000   | Jones         |
| L-230       | Redwood     | 4000   | Smith         |
| L-260       | Perryridge  | 1700   | null          |
| L-155       | null        | null   | Hayes         |

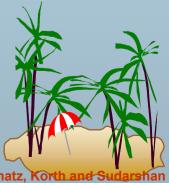

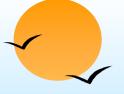

### **Null Values**

- It is possible for tuples to have a null value, denoted by null, for some of their attributes
- null signifies an unknown value or that a value does not exist.
- The result of any arithmetic expression involving null is null.
- Aggregate functions simply ignore null values
  - Is an arbitrary decision. Could have returned null as result instead.
  - We follow the semantics of SQL in its handling of null values
- For duplicate elimination and grouping, null is treated like any other value, and two nulls are assumed to be the same
  - Alternative: assume each null is different from each other
  - Both are arbitrary decisions, so we simply follow SQL

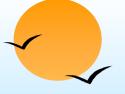

### **Null Values**

- Comparisons with null values return the special truth value unknown
  - If false was used instead of unknown, then not (A < 5) would not be equivalent to A >= 5
- Three-valued logic using the truth value *unknown*:

  - AND: (true and unknown) = unknown, (false and unknown) = false, (unknown and unknown) = unknown
  - NOT: (not unknown) = unknown
  - In SQL "P is unknown" evaluates to true if predicate P evaluates to unknown
- Result of select predicate is treated as false if it evaluates to unknown

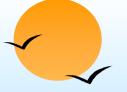

## **Modification of the Database**

- The content of the database may be modified using the following operations:
  - P Deletion
  - Insertion
  - Updating
- All these operations are expressed using the assignment operator.

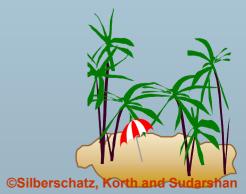

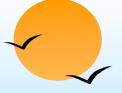

### **Deletion**

- A delete request is expressed similarly to a query, except instead of displaying tuples to the user, the selected tuples are removed from the database.
- Can delete only whole tuples; cannot delete values on only particular attributes
- A deletion is expressed in relational algebra by:

$$r \leftarrow r - E$$

where r is a relation and E is a relational algebra query.

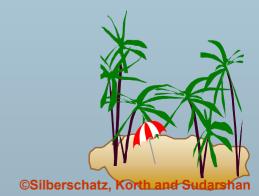

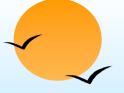

## **Deletion Examples**

Delete all account records in the Perryridge branch.

$$account - \sigma_{branch-name} = "Perryridge" (account)$$

■Delete all loan records with amount in the range of 0 to 50

$$loan \leftarrow loan - σ$$
  $amount ≥ 0$  and  $amount ≤ 50$  ( $loan$ )

■Delete all accounts at branches located in Needham.

```
r_1 \leftarrow \sigma_{branch-city} = \text{``Needham''} (account \bowtie branch)
r_2 \leftarrow \Pi_{branch-name, account-number, balance} (r_1)
r_3 \leftarrow \Pi_{customer-name, account-number} (r_2 \bowtie depositor)
account \leftarrow account - r_2
depositor \leftarrow depositor - r_3
```

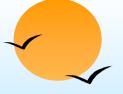

### Insertion

- To insert data into a relation, we either:
  - specify a tuple to be inserted
  - write a query whose result is a set of tuples to be inserted
- in relational algebra, an insertion is expressed by:

$$r \leftarrow r \cup E$$

where *r* is a relation and *E* is a relational algebra expression.

The insertion of a single tuple is expressed by letting E be a constant relation containing one tuple.

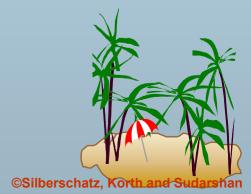

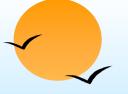

# **Insertion Examples**

Insert information in the database specifying that Smith has \$1200 in account A-973 at the Perryridge branch.

```
account \leftarrow account \cup \{("Perryridge", A-973, 1200)\}
depositor \leftarrow depositor \cup \{("Smith", A-973)\}
```

Provide as a gift for all loan customers in the Perryridge branch, a \$200 savings account. Let the loan number serve as the account number for the new savings account.

```
r_1 \leftarrow (\sigma_{branch-name = "Perryridge"}(borrower \bowtie loan))
account \leftarrow account \cup \prod_{branch-name, account-number, 200}(r_1)
depositor \leftarrow depositor \cup \prod_{customer-name, loan-number}(r_1)
```

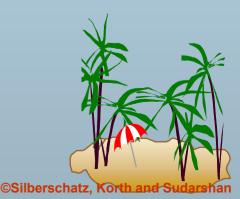

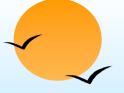

# **Updating**

- A mechanism to change a value in a tuple without charging all values in the tuple
- Use the generalized projection operator to do this task

$$r \leftarrow \prod_{F1, F2, \dots, Fl.} (r)$$

- Each F<sub>i</sub> is either
  - the ith attribute of r, if the ith attribute is not updated, or,
  - if the attribute is to be updated  $F_i$  is an expression, involving only constants and the attributes of r, which gives the new value for the attribute

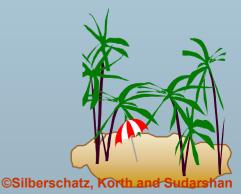

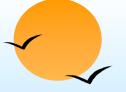

## **Update Examples**

Make interest payments by increasing all balances by 5 percent.

$$account \leftarrow \prod_{AN, BN, BAL * 1.05} (account)$$

where AN, BN and BAL stand for account-number, branch-name and balance, respectively.

Pay all accounts with balances over \$10,000 6 percent interest and pay all others 5 percent

$$\begin{array}{ll} \textit{account} \leftarrow & \prod_{\textit{AN, BN, BAL} \, * \, 1.06} (\sigma_{\textit{BAL} \, > \, 10000} (\textit{account})) \\ & \cup & \prod_{\textit{AN, BN, BAL} \, * \, 1.05} (\sigma_{\textit{BAL} \, \leq \, 10000} (\textit{account})) \end{array}$$

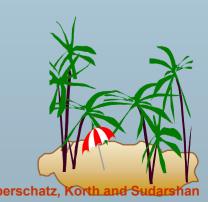

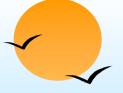

### **Views**

- In some cases, it is not desirable for all users to see the entire logical model (i.e., all the actual relations stored in the database.)
- Consider a person who needs to know a customer's loan number but has no need to see the loan amount. This person should see a relation described, in the relational algebra, by

 $\Pi_{customer-name, loan-number}(borrower \bowtie loan)$ 

Any relation that is not of the conceptual model but is made visible to a user as a "virtual relation" is called a view.

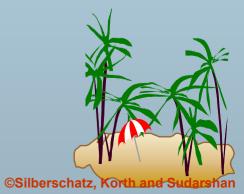

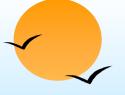

### **View Definition**

A view is defined using the create view statement which has the form

create view v as <query expression</pre>

where <query expression> is any legal relational algebra query expression. The view name is represented by *v*.

- Once a view is defined, the view name can be used to refer to the virtual relation that the view generates.
- View definition is not the same as creating a new relation by evaluating the query expression
  - Rather, a view definition causes the saving of an expression; the expression is substituted into queries using the view.

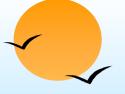

## **View Examples**

Consider the view (named all-customer) consisting of branches and their customers.

#### create view all-customer as

 $\Pi_{branch-name, \ customer-name}$  (depositor  $\bowtie$  account)

 $\cup \prod_{branch-name. \ customer-name} (borrower \bowtie loan)$ 

We can find all customers of the Perryridge branch by writing:

 $\Pi_{branch-name}$   $(\sigma_{branch-name} = \text{"Perryridge"} (all-customer))$ 

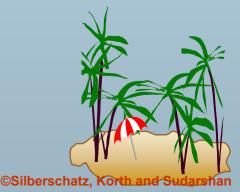

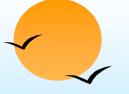

# **Updates Through View**

- Database modifications expressed as views must be translated to modifications of the actual relations in the database.
- Consider the person who needs to see all loan data in the *loan* relation except *amount*. The view given to the person, *branch-loan*, is defined as:

#### create view branch-loan as

 $\Pi_{branch-name, loan-number}$  (loan)

Since we allow a view name to appear wherever a relation name is allowed, the person may write:

 $branch-loan \leftarrow branch-loan \cup \{("Perryridge", L-37)\}$ 

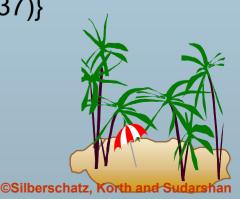

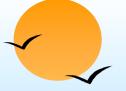

# **Updates Through Views (Cont.)**

- The previous insertion must be represented by an insertion into the actual relation *loan* from which the view *branch-loan* is constructed.
- An insertion into *loan* requires a value for *amount*. The insertion can be dealt with by either.
  - rejecting the insertion and returning an error message to the user.
  - inserting a tuple ("L-37", "Perryridge", *null*) into the *loan* relation
- Some updates through views are impossible to translate into database relation updates
  - create view v as σ<sub>branch-name</sub> = "Perryridge" (account))
     v ← v ∪ (L-99, Downtown, 23)
- Others cannot be translated uniquely
  - all-customer ← all-customer ∪ {("Perryridge", "John")}
    - Have to choose loan or account, and create a new loan/account number!

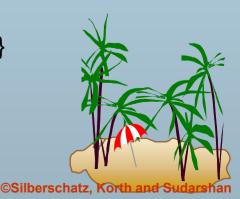

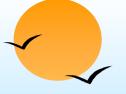

# **Views Defined Using Other Views**

- One view may be used in the expression defining another view
- A view relation  $v_1$  is said to depend directly on a view relation  $v_2$  if  $v_2$  is used in the expression defining  $v_1$
- A view relation v<sub>1</sub> is said to depend on view relation v<sub>2</sub> if either v<sub>1</sub> depends directly to v<sub>2</sub> or there is a path of dependencies from v<sub>1</sub> to v<sub>2</sub>
- A view relation v is said to be recursive if it depends on itself.

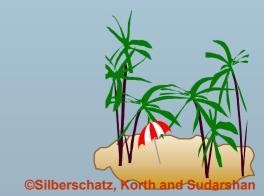

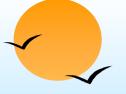

### **View Expansion**

- A way to define the meaning of views defined in terms of other views.
- Let view v<sub>1</sub> be defined by an expression e<sub>1</sub> that may itself contain uses of view relations.
- View expansion of an expression repeats the following replacement step:

#### repeat

Find any view relation  $v_i$  in  $e_1$ 

Replace the view relation  $v_i$  by the expression defining  $v_i$  until no more view relations are present in  $e_1$ 

As long as the view definitions are not recursive, this loop will terminate

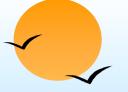

### **Tuple Relational Calculus**

- A nonprocedural query language, where each query is of the form  $\{t \mid P(t)\}$
- It is the set of all tuples t such that predicate P is true for t
- t is a tuple variable, t[A] denotes the value of tuple t on attribute A
- $t \in r$  denotes that tuple t is in relation r
- P is a formula similar to that of the predicate calculus

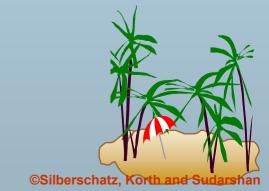

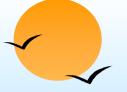

#### **Predicate Calculus Formula**

- 1. Set of attributes and constants
- 2. Set of comparison operators: (e.g.,  $\langle$ ,  $\leq$ , =,  $\neq$ ,  $\rangle$ )
- 3. Set of connectives: and  $(\land)$ , or  $(\lor)$ , not  $(\neg)$
- 4. Implication ( $\Rightarrow$ ):  $x \Rightarrow y$ , if x if true, then y is true

$$X \Rightarrow Y \equiv \neg X \lor Y$$

- 5. Set of quantifiers:
  - $\exists t \in r (Q(t)) \equiv$  "there exists" a tuple in t in relation r such that predicate Q(t) is true
  - $\forall t \in r (Q(t)) \equiv Q$  is true "for all" tuples t in relation r

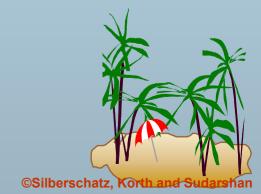

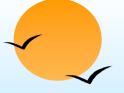

### **Banking Example**

- branch (branch-name, branch-city, assets)
- customer (customer-name, customer-street, customer-city)
- account (account-number, branch-name, balance)
- loan (loan-number, branch-name, amount)
- depositor (customer-name, account-number)
- borrower (customer-name, loan-number)

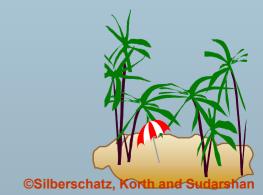

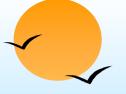

■ Find the *loan-number, branch-name,* and *amount* for loans of over \$1200

$$\{t \mid t \in loan \land t [amount] > 1200\}$$

Find the loan number for each loan of an amount greater than \$1200

$$\{t \mid \exists s \in \text{loan} \ (t[loan-number] = s[loan-number] \land s \ [amount] > 1200)\}$$

Notice that a relation on schema [loan-number] is implicitly defined by the query

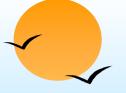

Find the names of all customers having a loan, an account, or both at the bank

```
\{t \mid \exists s \in borrower(t[customer-name] = s[customer-name]) \ \lor \exists u \in depositor(t[customer-name] = u[customer-name])
```

Find the names of all customers who have a loan and an account at the bank

```
\{t \mid \exists s \in borrower(t[customer-name] = s[customer-name])
∧ \exists u \in depositor(t[customer-name] = u[customer-name])
```

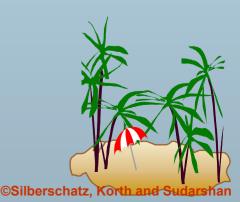

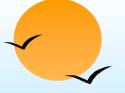

Find the names of all customers having a loan at the Perryridge branch

Find the names of all customers who have a loan at the Perryridge branch, but no account at any branch of the bank

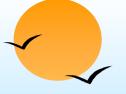

Find the names of all customers having a loan from the Perryridge branch, and the cities they live in

```
\{t \mid \exists s \in loan(s[branch-name] = "Perryridge" \land \exists u \in borrower (u[loan-number] = s[loan-number] \land t [customer-name] = u[customer-name]) \land \exists v \in customer (u[customer-name] = v[customer-name] \land t[customer-city] = v[customer-city])))\}
```

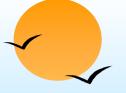

Find the names of all customers who have an account at all branches located in Brooklyn:

```
\{t \mid \exists \ c \in \text{ customer } (t[\text{customer.name}] = c[\text{customer-name}]) \land \forall \ s \in \text{branch}(s[\text{branch-city}] = \text{``Brooklyn''} \Rightarrow \exists \ u \in \text{account } (s[\text{branch-name}] = u[\text{branch-name}] \land \exists \ s \in \text{depositor } (t[\text{customer-name}] = s[\text{customer-name}] \land s[\text{account-number}] = u[\text{account-number}] )) )\}
```

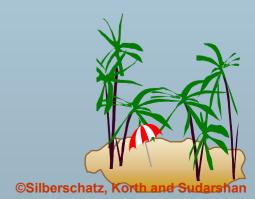

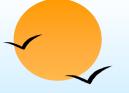

### Safety of Expressions

- It is possible to write tuple calculus expressions that generate infinite relations.
- For example,  $\{t \mid \neg t \in r\}$  results in an infinite relation if the domain of any attribute of relation r is infinite
- To guard against the problem, we restrict the set of allowable expressions to safe expressions.
- An expression {t | P(t)} in the tuple relational calculus is safe if every component of t appears in one of the relations, tuples, or constants that appear in P
  - NOTE: this is more than just a syntax condition.
    - E.g. {  $t \mid t[A]=5 \lor true$  } is not safe --- it defines an infinite set with attribute values that do not appear in any relation or tuples or constants in P.

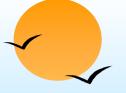

#### **Domain Relational Calculus**

- A nonprocedural query language equivalent in power to the tuple relational calculus
- Each query is an expression of the form:

$$\{ \langle x_1, x_2, ..., x_n \rangle \mid P(x_1, x_2, ..., x_n) \}$$

- $> x_1, x_2, ..., x_n$  represent domain variables
- P represents a formula similar to that of the predicate calculus

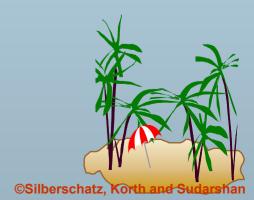

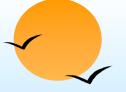

Find the *loan-number, branch-name,* and *amount* for loans of over \$1200

$$\{ < I, b, a > | < I, b, a > \in loan \land a > 1200 \}$$

Find the names of all customers who have a loan of over \$1200

$$\{ \langle c \rangle \mid \exists l, b, a \ (\langle c, l \rangle \in borrower \land \langle l, b, a \rangle \in loan \land a \geq 1200) \}$$

Find the names of all customers who have a loan from the Perryridge branch and the loan amount:

$$\{< c, a > | \exists I (< c, I > \in borrower \land \exists b (< I, b, a > \in loan \land b = "Perryridge"))\}$$

or  $\{ \langle c, a \rangle \mid \exists I \ (\langle c, I \rangle \in borrower \land \langle I, "Perryridge", a \rangle \in log_{I} \} \}$ 

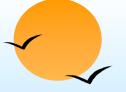

Find the names of all customers having a loan, an account, or both at the Perryridge branch:

$$\{ \langle c \rangle \mid \exists \ l \ (\{ \langle c, l \rangle \in borrower \\ \land \exists \ b, a (\langle l, b, a \rangle \in loan \land b = "Perryridge") \} \\ \lor \exists \ a (\langle c, a \rangle \in depositor \\ \land \exists \ b, n (\langle a, b, n \rangle \in account \land b = "Perryridge") \} \}$$

Find the names of all customers who have an account at all branches located in Brooklyn:

$$\{ \langle c \rangle \mid \exists s, n \ (\langle c, s, n \rangle \in \text{customer}) \land$$
  
 $\forall x,y,z(\langle x, y, z \rangle \in \text{branch} \land y = \text{``Brooklyn''}) \Rightarrow$   
 $\exists a,b(\langle x, y, z \rangle \in \text{account} \land \langle c,a \rangle \in \text{depositor}) \}$ 

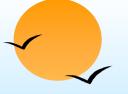

### Safety of Expressions

$$\{ \langle x_1, x_2, ..., x_n \rangle \mid P(x_1, x_2, ..., x_n) \}$$

is safe if all of the following hold:

- 1.All values that appear in tuples of the expression are values from dom(P) (that is, the values appear either in P or in a tuple of a relation mentioned in P).
- 2.For every "there exists" subformula of the form  $\exists x (P_1(x))$ , the subformula is true if and only if there is a value of x in  $dom(P_1)$  such that  $P_1(x)$  is true.
- 3. For every "for all" subformula of the form  $\forall_x (P_1(x))$ , the subformula is true if and only if  $P_1(x)$  is true for all values x from  $dom(P_1)$ .

### **End of Chapter 3**

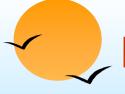

### Result of $\sigma_{branch-name} = "Perryridge" (loan)$

| loan-number | branch-name | amount |
|-------------|-------------|--------|
| L-15        | Perryridge  | 1500   |
| L-16        | Perryridge  | 1300   |

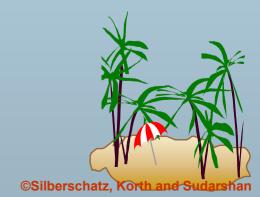

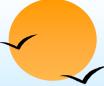

### Loan Number and the Amount of the Loan

| loan-number | amount |
|-------------|--------|
| L-11        | 900    |
| L-14        | 1500   |
| L-15        | 1500   |
| L-16        | 1300   |
| L-17        | 1000   |
| L-23        | 2000   |
| L-93        | 500    |

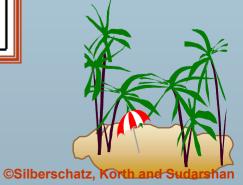

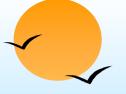

## Names of All Customers Who Have Either a Loan or an Account

#### customer-name

Adams

Curry

Hayes

Jackson

Jones

Smith

Williams

Lindsay

Johnson

Turner

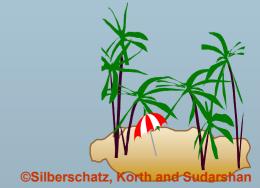

### **Customers With An Account But No Loan**

customer-name

Johnson Lindsay Turner

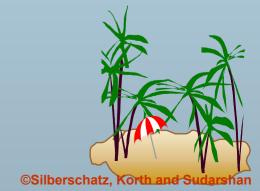

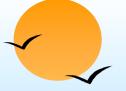

### Result of borrower × loan

|               | borrower.    | loan.       |                        |         |
|---------------|--------------|-------------|------------------------|---------|
| customer-name | loan-number  | loan-number | branch-name            | amount  |
| Adams         | L-16         | L-11        | Round Hill             | 900     |
| Adams         | L-16         | L-14        | Downtown               | 1500    |
| Adams         | L-16         | L-15        | Perryridge             | 1500    |
| Adams         | L-16         | L-16        | Perryridge             | 1300    |
| Adams         | L-16         | L-17        | Downtown               | 1000    |
| Adams         | L-16         | L-23        | Redwood                | 2000    |
| Adams         | L-16         | L-93        | Mianus                 | 500     |
| Curry         | L-93         | L-11        | Round Hill             | 900     |
| Curry         | L-93         | L-14        | Downtown               | 1500    |
| Curry         | L-93         | L-15        | Perryridge             | 1500    |
| Curry         | L-93         | L-16        | Perryridge             | 1300    |
| Curry         | L-93         | L-17        | Downtown               | 1000    |
| Curry         | L-93         | L-23        | Redwood                | 2000    |
| Curry         | L-93         | L-93        | Mianus                 | 500     |
| Hayes         | L-15         | L-11        |                        | 900     |
| Hayes         | L-15         | L-14        |                        | 1500    |
| Hayes         | L-15         | L-15        |                        | 1500    |
| Hayes         | L-15         | L-16        |                        | 1300    |
| Hayes         | L-15         | L-17        |                        | 1000    |
| Hayes         | L-15         | L-23        |                        | 2000    |
| Hayes         | L-15         | L-93        |                        | 500     |
|               |              | • • • •     | • • •                  |         |
|               | • • • •      | • • • •     | •••                    | • • • • |
|               |              | <br>T. 11   |                        |         |
| Smith         | L-23         | L-11        | Round Hill             | 900     |
| Smith         | L-23         | L-14        | Downtown               | 1500    |
| Smith         | L-23         | L-15        | Perryridge             | 1500    |
| Smith         | L-23         | L-16        | Perryridge             | 1300    |
| Smith         | L-23         | L-17        | Downtown               | 1000    |
| Smith         | L-23         | L-23        | Redwood                | 2000    |
| Smith         | L-23         | L-93        | Mianus                 | 500     |
| Williams      | L-17         | L-11        | Round Hill             | 900     |
| Williams      | L-17         | L-14        | Downtown               | 1500    |
| Williams      | L-17<br>L-17 | L-15        | Perryridge             | 1500    |
| Williams      |              | L-16        | Perryridge<br>Downtown | 1300    |
| Williams      | L-17         | L-17        |                        | 1000    |
| Williams      | L-17<br>L-17 | L-23        | Redwood                | 2000    |
| Williams      | L-17         | L-93        | Mianus                 | 500     |

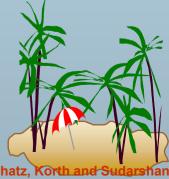

### Result of $\sigma_{branch-name}$ = "Perryridge" (borrower × loan)

|               | borrower.   | loan.       |             |        |
|---------------|-------------|-------------|-------------|--------|
| customer-name | loan-number | loan-number | branch-name | amount |
| Adams         | L-16        | L-15        | Perryridge  | 1500   |
| Adams         | L-16        | L-16        | Perryridge  | 1300   |
| Curry         | L-93        | L-15        | Perryridge  | 1500   |
| Curry         | L-93        | L-16        | Perryridge  | 1300   |
| Hayes         | L-15        | L-15        | Perryridge  | 1500   |
| Hayes         | L-15        | L-16        | Perryridge  | 1300   |
| Jackson       | L-14        | L-15        | Perryridge  | 1500   |
| Jackson       | L-14        | L-16        | Perryridge  | 1300   |
| Jones         | L-17        | L-15        | Perryridge  | 1500   |
| Jones         | L-17        | L-16        | Perryridge  | 1300   |
| Smith         | L-11        | L-15        | Perryridge  | 1500   |
| Smith         | L-11        | L-16        | Perryridge  | 1300   |
| Smith         | L-23        | L-15        | Perryridge  | 1500   |
| Smith         | L-23        | L-16        | Perryridge  | 1300   |
| Williams      | L-17        | L-15        | Perryridge  | 1500   |
| Williams      | L-17        | L-16        | Perryridge  | 1300   |

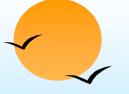

### Result of $\Pi_{customer-name}$

customer-name

Adams Hayes

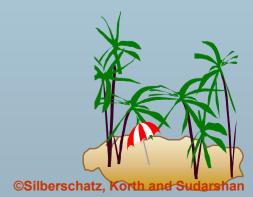

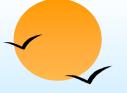

### **Result of the Subexpression**

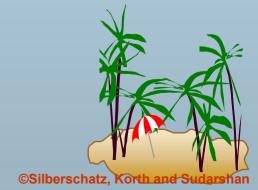

### Largest Account Balance in the Bank

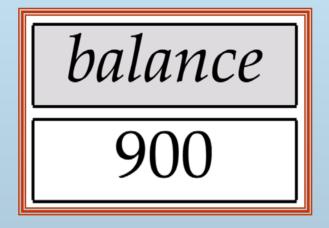

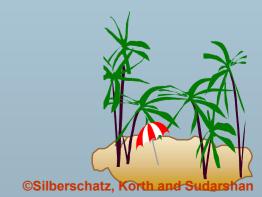

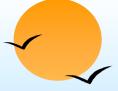

### Customers Who Live on the Same Street and In the Same City as Smith

customer-name

Curry Smith

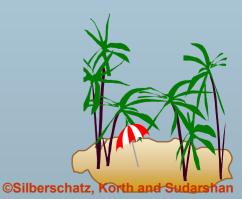

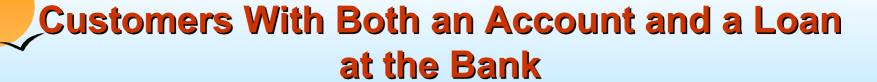

customer-name

Hayes Jones Smith

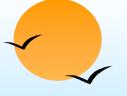

# Result of $\Pi_{\text{customer-name, loan-number, amount}}$ (borrower $\bowtie$ loan)

| customer-name | loan-number | amount |
|---------------|-------------|--------|
| Adams         | L-16        | 1300   |
| Curry         | L-93        | 500    |
| Hayes         | L-15        | 1500   |
| Jackson       | L-14        | 1500   |
| Jones         | L-17        | 1000   |
| Smith         | L-23        | 2000   |
| Smith         | L-11        | 900    |
| Williams      | L-17        | 1000   |

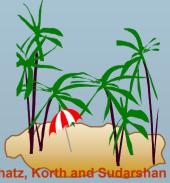

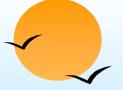

# Result of $\Pi_{branch-name}(\sigma_{customer-city} = \text{``Harrison''}(customer \bowtie account \bowtie depositor))$

branch-name

Brighton Perryridge

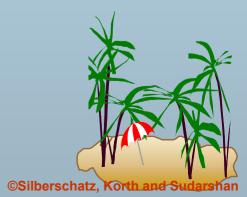

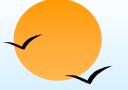

# Result of $\Pi_{branch-name}(\sigma_{branch-city} = \text{``Brooklyn''}(branch))$

branch-name

Brighton Downtown

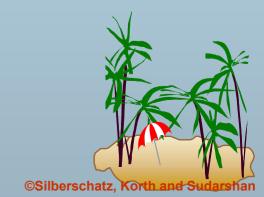

### Result of $\Pi_{customer-name, branch-name}$ (depositor $\bowtie$ account)

| customer-name | branch-name |
|---------------|-------------|
| Hayes         | Perryridge  |
| Johnson       | Downtown    |
| Johnson       | Brighton    |
| Jones         | Brighton    |
| Lindsay       | Redwood     |
| Smith         | Mianus      |
| Turner        | Round Hill  |

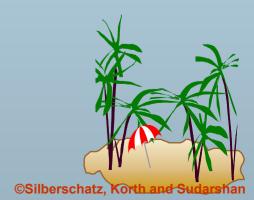

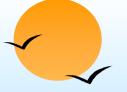

### The credit-info Relation

| customer-name | branch-name |
|---------------|-------------|
| Hayes         | Perryridge  |
| Johnson       | Downtown    |
| Johnson       | Brighton    |
| Jones         | Brighton    |
| Lindsay       | Redwood     |
| Smith         | Mianus      |
| Turner        | Round Hill  |

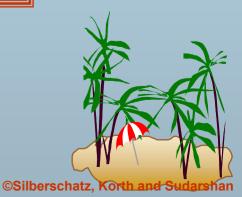

# Result of $\Pi_{customer-name, (limit-credit-balance)}$ as $_{credit-available}$ (credit-info).

| customer-name | credit-available |
|---------------|------------------|
| Curry         | 250              |
| Jones         | 5300             |
| Smith         | 1600             |
| Hayes         | 0                |

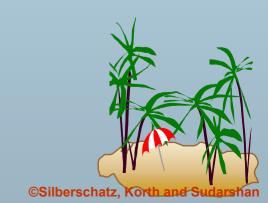

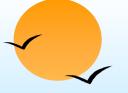

### The pt-works Relation

| employee-name | branch-name | salary |
|---------------|-------------|--------|
| Adams         | Perryridge  | 1500   |
| Brown         | Perryridge  | 1300   |
| Gopal         | Perryridge  | 5300   |
| Johnson       | Downtown    | 1500   |
| Loreena       | Downtown    | 1300   |
| Peterson      | Downtown    | 2500   |
| Rao           | Austin      | 1500   |
| Sato          | Austin      | 1600   |

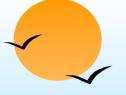

### The pt-works Relation After Grouping

| employee-name | branch-name | salary |
|---------------|-------------|--------|
| Rao           | Austin      | 1500   |
| Sato          | Austin      | 1600   |
| Johnson       | Downtown    | 1500   |
| Loreena       | Downtown    | 1300   |
| Peterson      | Downtown    | 2500   |
| Adams         | Perryridge  | 1500   |
| Brown         | Perryridge  | 1300   |
| Gopal         | Perryridge  | 5300   |

### Result of branch-name S sum(salary) (pt-works)

| branch-name | sum of salary |
|-------------|---------------|
| Austin      | 3100          |
| Downtown    | 5300          |
| Perryridge  | 8100          |

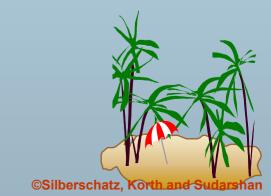

# **Result of** branch-name S sum salary, max(salary) as max-salary (pt-works)

| branch-name | sum-salary | max-salary |
|-------------|------------|------------|
| Austin      | 3100       | 1600       |
| Downtown    | 5300       | 2500       |
| Perryridge  | 8100       | 5300       |

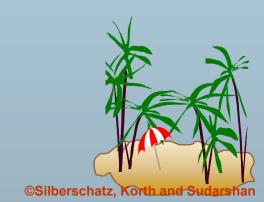

## The employee and ft-works Relations

| employee-name | street   | city         |
|---------------|----------|--------------|
| Coyote        | Toon     | Hollywood    |
| Rabbit        | Tunnel   | Carrotville  |
| Smith         | Revolver | Death Valley |
| Williams      | Seaview  | Seattle      |

| employee-name | branch-name | salary |
|---------------|-------------|--------|
| Coyote        | Mesa        | 1500   |
| Rabbit        | Mesa        | 1300   |
| Gates         | Redmond     | 5300   |
| Williams      | Redmond     | 1500   |

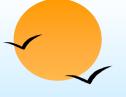

### The Result of employee ⋈ ft-works

| employee-name | street  | city        | branch-name | salary |
|---------------|---------|-------------|-------------|--------|
| Coyote        | Toon    | Hollywood   | Mesa        | 1500   |
| Rabbit        | Tunnel  | Carrotville | Mesa        | 1300   |
| Williams      | Seaview | Seattle     | Redmond     | 1500   |

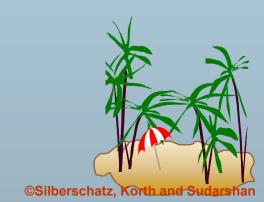

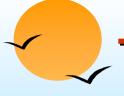

### 

| employee-name | street   | city         | branch-name | salary |
|---------------|----------|--------------|-------------|--------|
| Coyote        | Toon     | Hollywood    | Mesa        | 1500   |
| Rabbit        | Tunnel   | Carrotville  | Mesa        | 1300   |
| Williams      | Seaview  | Seattle      | Redmond     | 1500   |
| Smith         | Revolver | Death Valley | null        | null   |

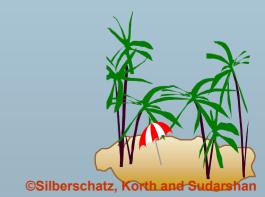

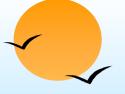

### 

| employee-name | street  | city        | branch-name | salary |
|---------------|---------|-------------|-------------|--------|
| Coyote        | Toon    | Hollywood   | Mesa        | 1500   |
| Rabbit        | Tunnel  | Carrotville | Mesa        | 1300   |
| Williams      | Seaview | Seattle     | Redmond     | 1500   |
| Gates         | null    | null        | Redmond     | 5300   |

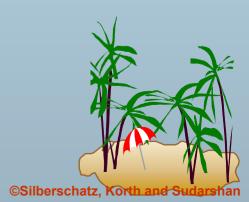

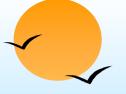

### Result of employee **>**✓ ft-works

| employee-name | street   | city         | branch-name | salary |
|---------------|----------|--------------|-------------|--------|
| Coyote        | Toon     | Hollywood    | Mesa        | 1500   |
| Rabbit        | Tunnel   | Carrotville  | Mesa        | 1300   |
| Williams      | Seaview  | Seattle      | Redmond     | 1500   |
| Smith         | Revolver | Death Valley | null        | null   |
| Gates         | null     | null         | Redmond     | 5300   |

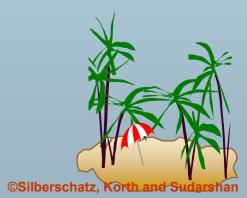

### Tuples Inserted Into *loan* and *borrower*

| loan-number | branch-name | amount |
|-------------|-------------|--------|
| L-11        | Round Hill  | 900    |
| L-14        | Downtown    | 1500   |
| L-15        | Perryridge  | 1500   |
| L-16        | Perryridge  | 1300   |
| L-17        | Downtown    | 1000   |
| L-23        | Redwood     | 2000   |
| L-93        | Mianus      | 500    |
| null        | null        | 1900   |

| customer-name | loan-number |
|---------------|-------------|
| Adams         | L-16        |
| Curry         | L-93        |
| Hayes         | L-15        |
| Jackson       | L-14        |
| Jones         | L-17        |
| Smith         | L-11        |
| Smith         | L-23        |
| Williams      | L-17        |
| Johnson       | null        |

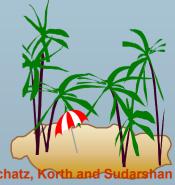

# Names of All Customers Who Have a Loan at the Perryridge Branch

customer-name

Adams Hayes

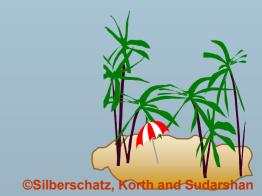

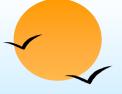

### **E-R Diagram**

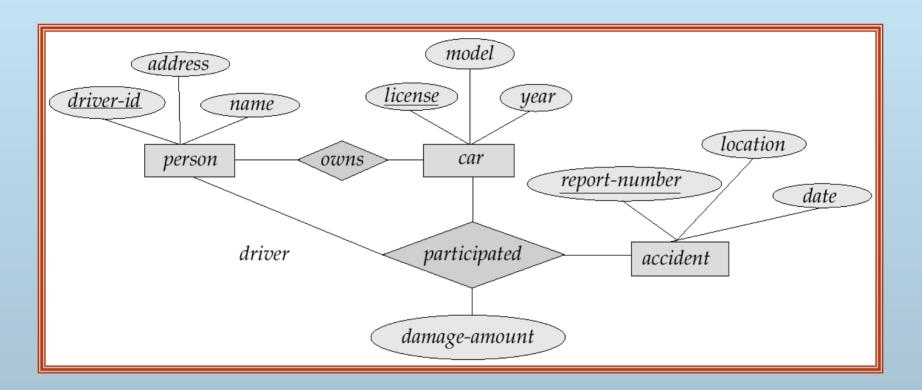

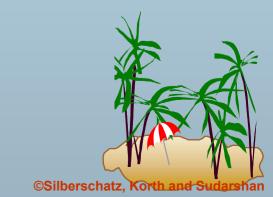

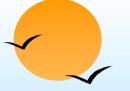

### The branch Relation

| branch-name | branch-city | assets  |
|-------------|-------------|---------|
| Brighton    | Brooklyn    | 7100000 |
| Downtown    | Brooklyn    | 9000000 |
| Mianus      | Horseneck   | 400000  |
| North Town  | Rye         | 3700000 |
| Perryridge  | Horseneck   | 1700000 |
| Pownal      | Bennington  | 300000  |
| Redwood     | Palo Alto   | 2100000 |
| Round Hill  | Horseneck   | 8000000 |

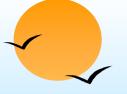

### The *loan* Relation

| loan-number | branch-name | amount |
|-------------|-------------|--------|
| L-11        | Round Hill  | 900    |
| L-14        | Downtown    | 1500   |
| L-15        | Perryridge  | 1500   |
| L-16        | Perryridge  | 1300   |
| L-17        | Downtown    | 1000   |
| L-23        | Redwood     | 2000   |
| L-93        | Mianus      | 500    |

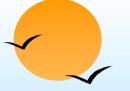

### The borrower Relation

| customer-name | loan-number |
|---------------|-------------|
| Adams         | L-16        |
| Curry         | L-93        |
| Hayes         | L-15        |
| Jackson       | L-14        |
| Jones         | L-17        |
| Smith         | L-11        |
| Smith         | L-23        |
| Williams      | L-17        |